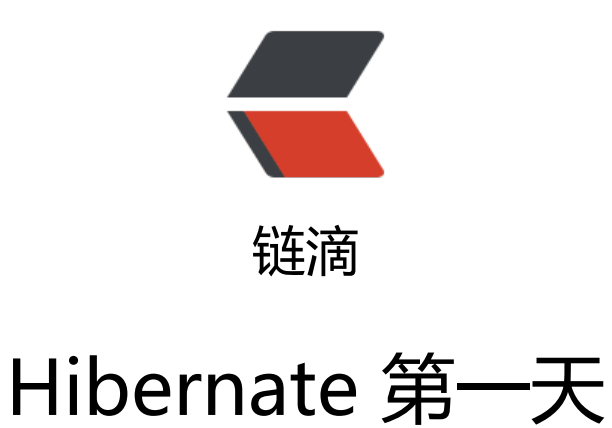

### 作者: xiaoqinghong

- 原文链接:https://ld246.com/article/1552839867793
- 来源网站: [链滴](https://ld246.com/member/xiaoqinghong)
- 许可协议:[署名-相同方式共享 4.0 国际 \(CC BY-SA 4.0\)](https://ld246.com/article/1552839867793)

### **Java EE三层结构**

- 1. web层: struts2
- 2. service层: spring
- 3. dao层: hibernate
- 对数据库进行crud操作

## **Hibernate配置文件**

### ● **映射配置文件**

- 1. 映射文件的名称和位置没有固定要求
- 2. class标签name属性值实体类全路径
- 3. id标签和property标签name属性值 实体类名称
- 4. id标签和property标签, column属性可以省略
- 5. property标签type属性,设置生成表字段类型, 自动对应类型 (可以不做设置)

```
//实体类User.java
public class User {
   private int uid;
   private String username;
   private String password;
   private String address;
   public int getUid() {
      return uid;
   }
   public void setUid(int uid) {
     this.uid = uid;
   }
   public String getUsername() {
      return username;
   }
   public void setUsername(String username) {
      this.username = username;
   }
   public String getPassword() {
      return password;
   }
   public void setPassword(String password) {
      this.password = password;
   }
   public String getAddress() {
      return address;
   }
   public void setAddress(String address) {
      this.address = address;
   }
}
```

```
//映射文件,User.hbm.xml
<?xml version="1.0" encoding="UTF-8"?>
<!DOCTYPE hibernate-mapping PUBLIC 
   "-//Hibernate/Hibernate Mapping DTD 3.0//EN"
   "http://www.hibernate.org/dtd/hibernate-mapping-3.0.dtd">
<hibernate-mapping>
   <class name="com.eric.demo.entity.User" table="t_user">
     <id name="uid" column="uid">
     <generator class="native"></generator>
    \langle/id\rangle <property name="username" column="username"></property>
     <property name="password" column="password"></property>
     <property name="address" column="address"></property>
   </class>
</hibernate-mapping>
● 核心配置文件
1. 数据库部分必须配置
```
- 2. hibernate部分可选
- 3. 映射文件必须配置
- 4. 核心配置文件名称和位置固定(hibernate.cfg.xml、位置在src下)
- 5. 该文件配置完成后, 很少修改

```
<?xml version="1.0" encoding="UTF-8"?>
```

```
<!DOCTYPE hibernate-configuration PUBLIC
```

```
 "-//Hibernate/Hibernate Configuration DTD 3.0//EN"
```
"http://www.hibernate.org/dtd/hibernate-configuration-3.0.dtd">

```
<hibernate-configuration>
   <session-factory>
     <!-- 第一部分,配置数据库信息(必须) -->
     <property name="hibernate.connection.driver_class">com.mysql.jdbc.Driver</property>
     <property name="hibernate.connection.url">jdbc:mysql:///hibernate_test</property>
     <property name="hibernate.connection.username">root</property>
     <property name="hibernate.connection.password">0314</property>
     <!-- 第二部分,配置hibernate信息(可选) -->
     <property name="hibernate.show_sql">true</property>
     <property name="hibernate.fromat_sql">true</property>
     <!-- 自动生成表 -->
     <property name="hibernate.hbm2ddl.auto">update</property>
     <!-- 配置数据库方言 
       让hibernate框架识别不同的数据库所持有的语句
     -->
     <property name="hibernate.dialect">org.hibernate.dialect.MySQLDialect</property>
     <!-- 第三部分,把映射文件放到核心文件中(必须) -->
     <mapping resource="com/eric/demo/entity/User.hbm.xml"/>
```
# **Hibernate核心api的使用**

#### ● **Configuration**

1. 到src下找到名称为hibernate.cfg.xml配置文件,创建对象,把配置文件放到对象里面(加载核心 置文件)

Configuration cfg = new Configuration(); cfg.configure();

● **SessionFactory(重点)**

1. 使用Configuration对象创建SessionFactory对象

1. 根据核心配置文件中,有数据库配置,有映射文件部分,到数据库里面根据映射关系把表创建。

<property name="hibernate.hbm2ddl.auto">update</property>

- 2. 创建SessionFactory过程中,这个过程需要创建表,这个过程很耗时
	- 1. 一个项目只创建一个SessionFactory对象。
- 3. 具体优化实现
	- 1. 写工具类,写静态代码块实现

```
public class HibernateUtils {
   private static final Configuration cfg;
   private static final SessionFactory sessionFactory;
   static{
      // 加载核心配置文件
      cfg = new Configuration();
      cfg.configure();
      sessionFactory = cfg.buildSessionFactory();
   }
   // 获取SessionFactory的引用
   public static SessionFactory getSessionFactory() {
      return sessionFactory;
   }
}
```
#### ● **Session(重点**)

- 1. 类似于jdbc中的connection
- 2. 调用session中的不同方法实现crud操作
	- 1. 添加save
	- 2. 修改update
	- 3. 删除delete
- 4. 根据id查询get
- 3. session对象是单线程对象: session不能共用, 只能自己使用
- **Transaction**
- 1. 开启事务

Transaction tx = session.beginTransaction();

- 2. 事务的提交tx.commit()
- 3. 事务的回滚tx.rollback()
- 4. 事务的四个特性
	- 1. 原子性:一组操作,一个失败相当于所有失败
	- 2. 一致性:操作之前之后,数据总量没变
	- 3. 隔离性: 多个操作同时操作同一条记录, 互不影响
	- 4. 持久性: 提交数据到数据库保存

## **解决MyEclipse写配置文件没有提示的问题**

- 1. 若是电脑可以上网, 配置的约束可以有提示功能
- 2. 把约束文件引入到MyEclipse中